# **Metrics to define user-engagement activities on Coffea-Casa AF Deployments**

- Durbar Chakraborty, NIT Durgapur

Mentors: Oksana Shadura, Ken Bloom

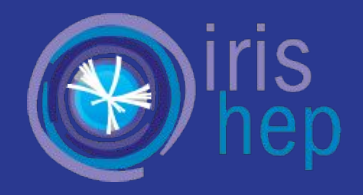

#### **About the project:**

Coffea, one of the major Python packages developed by the IRIS HEP Analysis Systems domain, is a columnar object framework for analysis to enhance Data Analysis functionalities on Python for HEP event data. Coffea can be deployed and used at Coffea-Casa Analysis Facility.

This project aims to define a set of various user-engagement metrics based on the data collected from various platforms including Jupyterhub, Dask, Kubernetes clusters and etc. for Coffea-casa Facility.

We are trying to define a package "af-metrics" which will automate the monitoring and data collection process for this purpose.

#### **Proposed Infrastructure:**

 $\{\lambda\}$ 

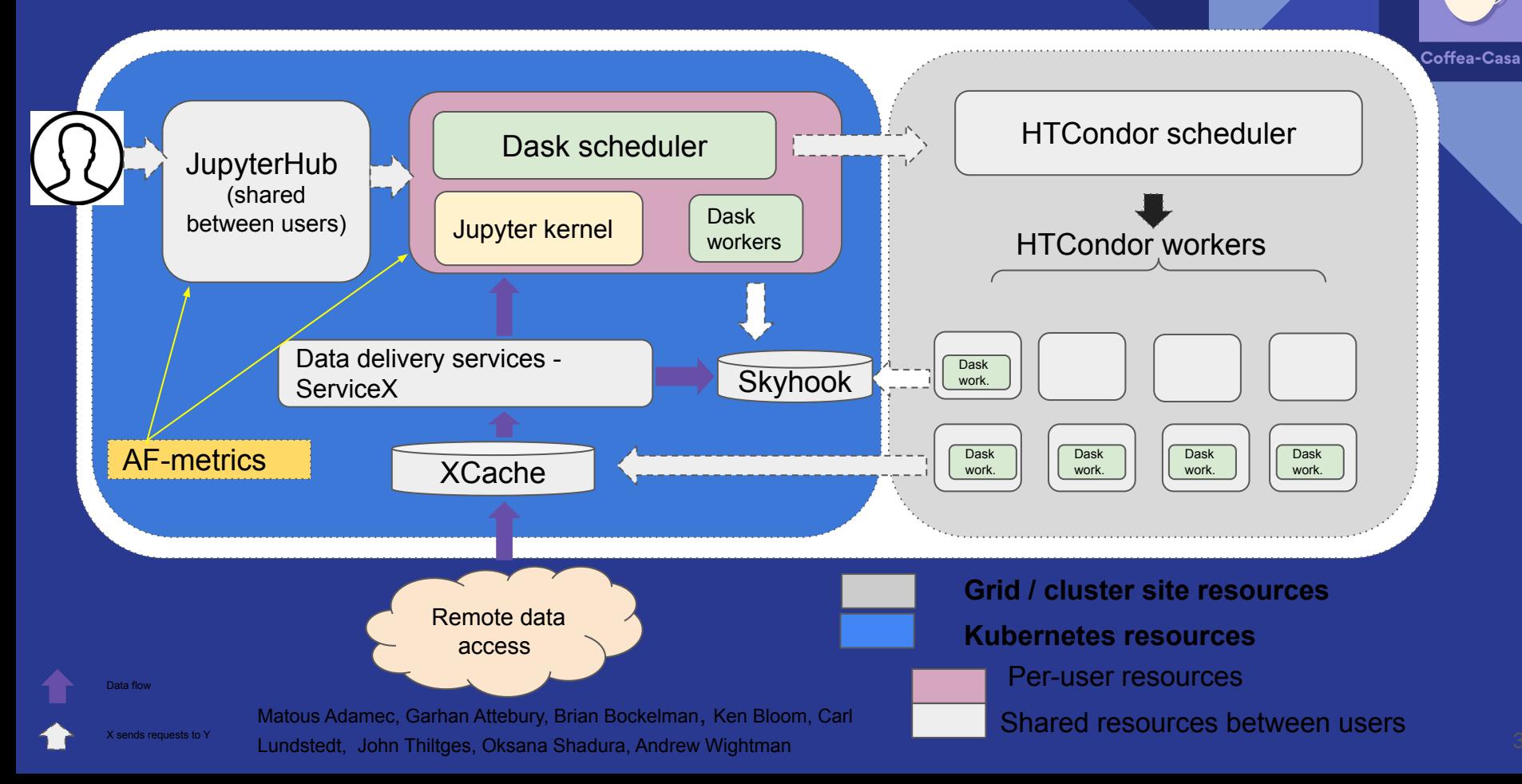

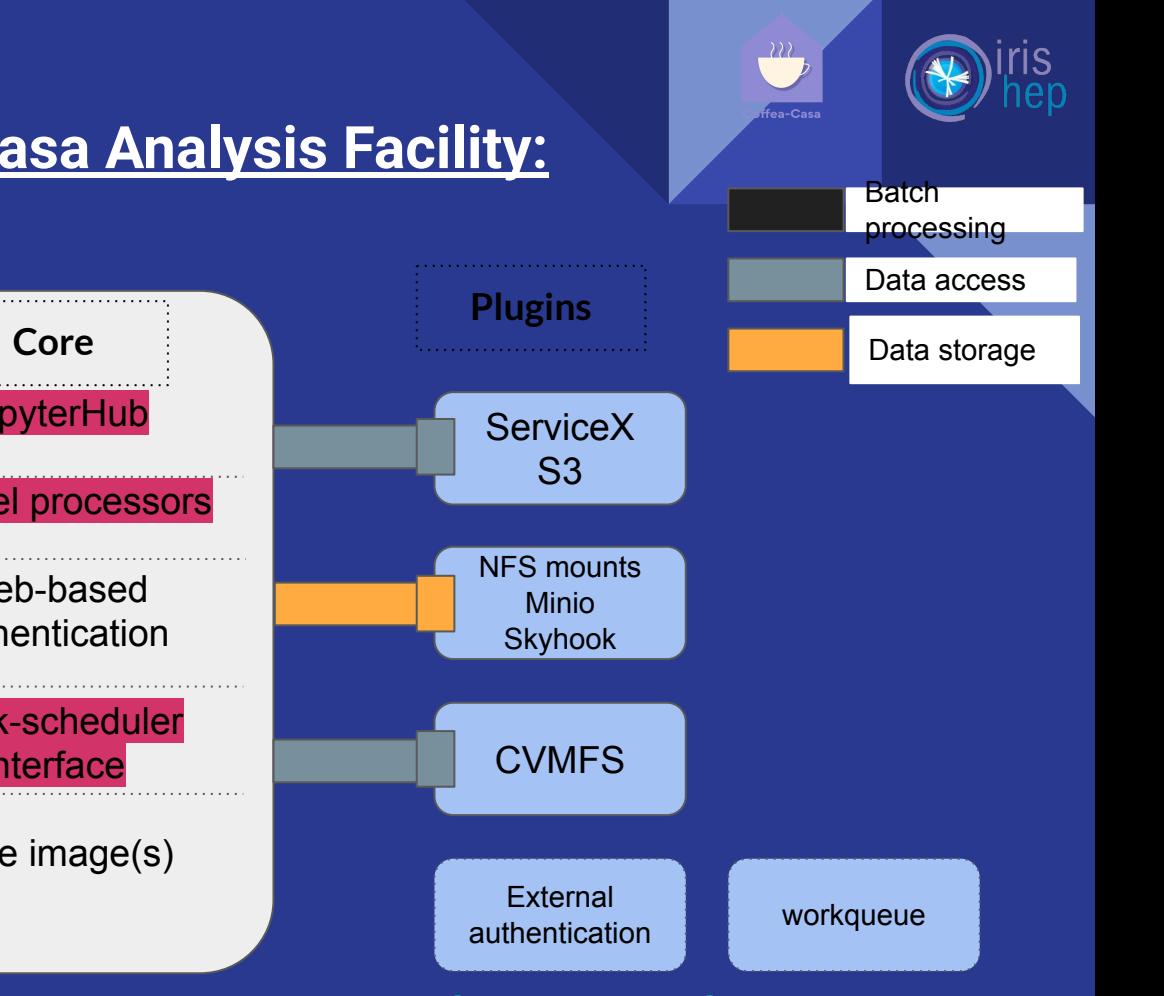

#### **Components of Coffea-casa Analysis Facility:**

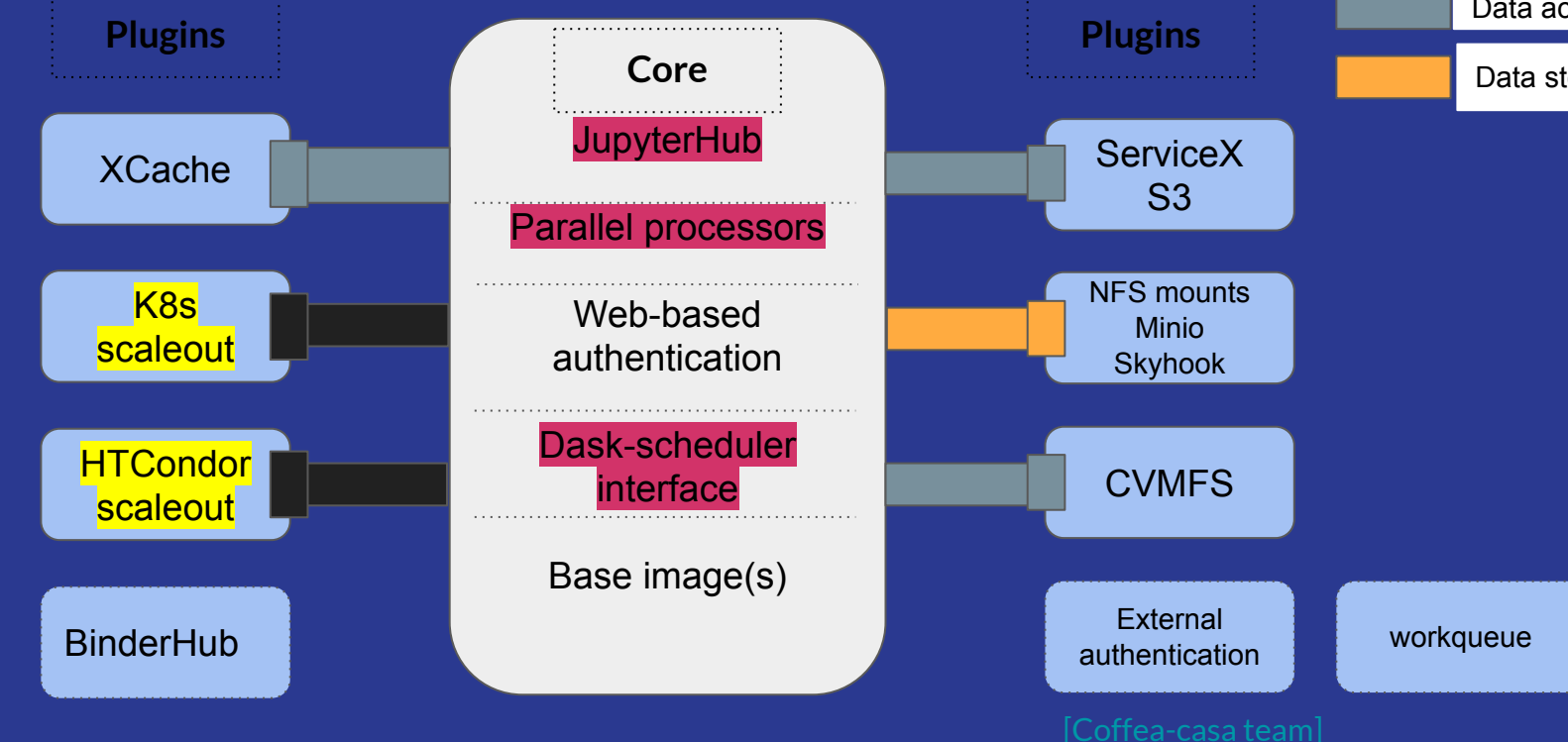

## **What we have achieved so far:**

- We have been able to locally host Jupyterhub and Dask and connect them to Prometheus monitoring tool and visualise the results of the telemetry operations using Grafana dashboards.
- We have been able to define custom metrics (those which are not inherently provided in the corresponding metrics endpoint) for a custom ML Model and monitor the user-defined metrics.
- We have built a python script with user-defined functions and dockerized the script with prometheus and grafana such that upon running the entire container, the monitoring process gets automated.

## **Metrics we have analysed:**

**(we will have much more…)**

#### **Jupyterhub Metrics:**

- jupyterhub\_server\_spawn\_duration\_seconds: time taken for server spawning operation.
- jupyterhub\_running\_servers: the number of user servers currently running.
- jupyterhub\_request\_duration\_seconds: request duration for all HTTP requests.
- jupyterhub\_total\_users: total number of users.
- jupyterhub\_running\_servers: the number of user servers currently running. **Dask Metrics:**
- dask\_worker\_latency\_seconds: Latency of worker connection.
- dask\_worker\_task\_duration\_median\_seconds: Median task runtime at worker.
- dask\_worker\_transfer\_bandwidth\_median\_bytes: Bandwidth for transfer at worker in Bytes

#### **What we aim to achieve in future:**

- Package the entire script such that it can be run on any facility without having to locally set up all the tools individually.
- Implement and test and host the package setup on the UNL infrastructure.
- Test user experience on Coffea-Casa Analysis Facility(s).
- Make the setup scalable so that it manages to function even in case of large dataset which is to be monitored.

## **References:**

- <https://github.com/durbar2003/Coffea-Casa-Test-Results>
- <https://github.com/durbar2003/af-metrics>
- [https://github.com/durbar2003/prometheus-monitoring-on-k](https://github.com/durbar2003/prometheus-monitoring-on-kubernetes-clusters) [ubernetes-clusters](https://github.com/durbar2003/prometheus-monitoring-on-kubernetes-clusters)